# **DELGEN**

# DPI Modules

**User's Manual Version 1.0 – August 16, 2007** The information in this document can be adapted without previous notice and does not contain any obligation for DELGEN. Except for the exceptions of the Law on Copyright of 1912, nothing from this edition may be multiplied and/or made public through press, photocopy, and microfilm or inserted in a database without previous written consent of DELGEN.

© Copyright DELGEN 2005-2007. All rights reserved.

Rabbit, Rabbit 2000, Rabbit 3000 and Rabbit 4000 are registered trademarks of Rabbit Semiconductor.

Dynamic C and OP7200 are registered trademarks of Z-World Inc. Softools and WinIDE are registered trademarks of Softools Inc. easyGUI is a registered trademark of IBIS Solutions ApS X-Graph, XG5000, XG4100, XG4000, XG3000, XG2000 and XG1000 are registered trademarks of DELGEN.

DELGEN reserves the right to make changes and improvements to its products without providing notice.

If you have any remarks on this document, please report them to DELGEN.

Printed in Luxembourg. Document Nr: DPI-001

# **Content**

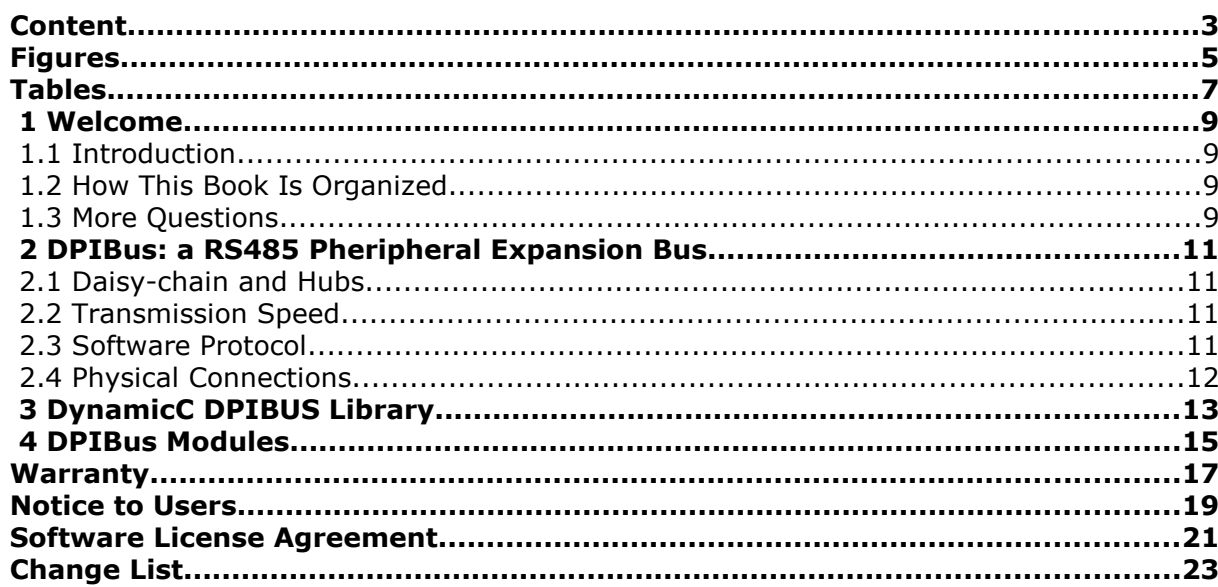

# **Figures**

# **Tables**

# **1 Welcome**

### **1.1 Introduction**

The DPI bus is a cheap communication bus between microcontroller based modules.

### **1.2 How This Book Is Organized**

You can find following chapters in it:

**Chapter 1** contains a view on all the information in this book.

Chapter 2 gives info on the DPIBUS standard.

The DynamicC DPIBUS library functions are listed in Chapter 3.

Chapter 4 lists all available DELGEN DPI Modules.

### **1.3 More Questions**

If you have questions while using your X-Graph module or one of the X-Graph Software Modules, check first if the information is available in this book of the other X-Graph Users Manuals. If you cannot find the answer check the information and forum on the X-graph website (www.x-graph.be). Finally you can also contact your local distributor or the X-Graph technical support by e-mail (techsup@x-graph.be).

This manual includes information on the X-Graph modules. It is strongly advised to download and read documentation on the Rabbit processor from the Rabbit Semiconductor (www.rabbitsemiconductor.com) website.

This manual is complimentary to the documentation found on these websites.

## **2 DPIBus: a RS485 Pheripheral Expansion Bus**

The DPI bus is a cheap communication bus between microcontroller based modules.

The module price is kept low because both hardware and software use ready available components:

- Reliable and well-known RS485 software protocol
- Any standard RS485 driver can be used
- Very small software overhead required. A typical microcontroller requires one UART or a software UART could be used.
- Standard UTP cabling and connectors
- Power is available, no need for a dedicated power supply on each module

DELGEN offers an DPIBus custom design service. We design and manufacture DPIBus devices with custom specifications. Free of charge for any order of 100pcs or more.

### **2.1 Daisy-chain and Hubs**

Each DPI device should have preferable two DPI connectors. One is required, but with two connectors a daisy-chain can be made without the need for a passive or active hub. DELGEN offers a passive 6-port hub to connect single-port devices.

Using appropriate RS485 drivers up to 128 devices can be connected to the same bus. If more devices are required an active hub can be used to expand the total allowed number of devices (total is virtually unlimited). DELGEN also offers an active hub with 3 DPI channels (each 2 connectors) and two full RS232C ports. This hub uses a Rabbit 3000 for active hub management.

Any RS485 driver can be used, devices are available from many manufacturers including TI, Analog Devices, Maxim, ... The driver type limits the total allowed number of device on one bus. This might be 32 devices up to 400.

A RS485 bus must be passive terminated on both sides. A star configuration is normally not allowed. Each DPI device must have an internal jumper to enable/disable termination. For small, short distance, low-speed DPI implementations the termination might not be required.

RS485 transmission line lengths can be up to 1000 meters.

### **2.2 Transmission Speed**

The transmission speed is limited by the used drivers and UART capabilities of the connected devices. The default DPI speed is 115kBaud but this can be reduced to 9600 baud or increased to 10MBit.

The default speed is generally fast enough to implement standard I/O functionality. Higher speeds might be required between hubs or fast I/O devices. A mixed speed design can be used (one DPI bus with the communication speed dependent on the selected device), or separate DPI busses can be used for different communication speeds.

### **2.3 Software Protocol**

Although the RS485 interface allows for multi-master software protocols, this increases the software overhead and thus the price. The default DPI protocol uses a single master approach. Any device could be assigned master in a project, but generally this would be

#### 12 DELGEN XG5000 SBC with LCD

one of the active hubs or the X-Graph module. A multi-master protocol could be implemented too, but no drivers are available from DELGEN.

Each active hub is by default master for all the DPI busses it controls. An active hub is also a slave device of another active hub or general master via one DPI bus. This systems distributes the software load of complex DPI bus systems. Each active hub must manages all the devices connected to it. It only needs to communicate results to its master.

### **2.4 Physical Connections**

Standard UTP cable and connectors are used.

Each UTP cable has 8 wires. Two are used for the RS485 communication, four are used for power distribution and two are available for dedicated applications.

# **3 DynamicC DPIBUS Library**

DELGEN is currently upgrading the X-Graph DPI library. Information on this new library will be added to this manual in the next release.

# **4 DPIBus Modules**

DELGEN offers an DPIBus custom design service. We design and manufacture DPIBus devices with custom specifications. Free of charge for any order of 100pcs or more.

Several standard DPIBus modules are available from stock.

# **Warranty**

DELGEN warrants that the product delivered hereunder shall conform to the applicable DELGEN datasheet or mutually agreed upon specifications and shall be free from defects in material and workmanship under normal use and service for a period of 1 year from the applicable date of invoice. Products which are "samples", "design verification units", and/or "prototypes" are sold "AS IS," "WITH ALL FAULTS," and without a warranty. If, during such warranty period, (1) DELGEN is notified promptly in writing upon discovery of any defect in the goods, including a detailed description of such defect; (2) such goods are returned to DELGEN, DDP DELGEN's facility accompanied by DELGEN's Returned Material Authorization form; and (3) DELGEN's examination of such goods discloses to DELGEN's satisfaction that such goods are defective and such defects are not caused by accident, abuse, misuse, neglect, alteration, improper installation, repair, improper testing, or use contrary to any instructions issued by DELGEN, DELGEN shall (at its sole option) either repair, replace, or credit Buyer the purchase price of such goods. No goods may be returned to DELGEN without DELGEN's Returned Material Authorization form. Prior to any return of goods by Buyer pursuant to this Section, Buyer shall afford DELGEN the opportunity to inspect such goods at Buyer's location, and any such goods so inspected shall not be returned to DELGEN without its prior written consent. DELGEN shall return any goods repaired or replaced under this warranty to Buyer transportation prepaid. The performance of this warranty does not extend the warranty period for any goods beyond that period applicable to the goods originally delivered. The foregoing warranty constitutes DELGEN's exclusive liability, and the exclusive remedy of buyer, for any breach of any warranty or other nonconformity of the goods covered by this agreement. This warranty is exclusive, and in lieu of all other warranties, express, implied, or statutory, including without limitation any warranties of merchantability or fitness for a particular purpose. The sole and exclusive remedy for any breach of this warranty shall be as expressly provided herein.

#### **Limitation on Liability**

Notwithstanding anything to the contrary contained herein, DELGEN shall not, under any circumstances, be liable to Buyer or any third parties for consequential, incidental, indirect, exemplary, special, or other damages. DELGEN's total liability shall not exceed the total amount paid by Buyer to DELGEN hereunder. DELGEN shall not under any circumstances be liable for excess costs of reprocurement

### **Notice to Users**

DELGEN PRODUCTS ARE NOT AUTHORIZED FOR USE AS CRITICAL COMPONENTS IN LIFE-SUPPORT DEVICES OR SYSTEMS UNLESS A SPECIFIC WRITTEN AGREEMENT REGARDING SUCH INTENDED USE IS ENTERED INTO BETWEEN THE CUSTOMER AND DELGEN PRIOR TO USE.

Life-support devices or systems are devices or systems intended for surgical implantation into the body or to sustain life, and whose failure to perform, when properly used in accordance with instructions for use provided in the labeling and user's manual, can be reasonably expected to result in significant injury.

No complex software or hardware system is perfect. Bugs are always present in a system of any size. In order to prevent danger to life or property, it is the responsibility of the system designer to incorporate redundant protective mechanisms appropriate to the risk involved.

All DELGEN products are 100 percent functionally tested. Additional testing may include visual quality control inspections or mechanical defects analyzer inspections. Specifications are based on characterization of tested sample units rather than testing over temperature and voltage of each unit. DELGEN products may qualify components to operate within a range of parameters that is different from the manufacturer's recommended range. This strategy is believed to be more economical and effective. Additional testing or burn-in of an individual unit is available by special arrangement.

## **Software License Agreement**

#### Notice to Users

This is a legal agreement between you (an individual or single entity, referred to hereinafter as "you") and DELGEN for the computer software product(s) including any accompanying explanatory written materials (the "Software"). BEFORE INSTALLING, COPYING OR OTHERWISE USING THE SOFTWARE, YOU MUST AGREE TO THE TERMS AND CONDITIONS OF THIS AGREEMENT. If you agree, you are allowed to use the software. If you do not agree with the terms and conditions of this Agreement, you are not allowed to use the software and must destroy all copies of the software.

DELGEN licenses this software to its customers upon acceptance of all the terms and conditions of this license agreement. Please read the terms carefully before downloading or installing the software.

If you do not accept all the terms, you may not install or use this software, and should contact your sales representative to receive a full refund.

If you have any questions, call +32-475-60.64.33, or write to the DELGEN office at 241, route de Longwy, LU-1941 Luxembourg, GD-Luxembourg.

1. Definitions. "Software" means the accompanying computer programs, data compilation(s), and documentation. "You" means the licensee, and are referred to as "You."

2. Term. The term of the license granted herein shall continue until terminated either (a) by You, for your convenience, by written notice to DELGEN or (b) automatically if a material breach by You is not cured within thirty (30) days of such breach. Immediately upon any termination of this license for any reason, You must return to DELGEN all copies of the Software.

3. License Grant. You are granted non-exclusive rights to install and use the Software on a single computer only; however, if the Software is permanently installed on the hard disk or other storage device of a computer (other than a network server), and one person uses that computer more than 80% of the time, then that person may also use the Software on a portable or home computer. You may not install the Software on a network or transmit the Software electronically from one computer to another or over a network. You may copy the Software for archival purposes, provided that any copy must contain the original Software's proprietary notices in unaltered form.

4. Restrictions. You may not: (i) rent, lease, sublicense, loan, timeshare, or permit others to use the Software, except as expressly provided above; (ii) modify or translate the Software; (iii) reverse engineer, decompile, or disassemble the Software, except to the extent this restriction is expressly prohibited by applicable law; (iv) except as permitted by Section 5 below, create a derivative work based on the Software or merge the Software with another product; (vi) copy the Software, except that a reasonable number of copies may be made for archival purposes; or (vii) remove or obscure any proprietary rights notices or labels.

5. Transfers. You may not transfer or assign, in any manner, including by operation of law, the Software or any rights under this Agreement without the prior written consent of DELGEN, which consent shall not be unreasonably withheld. A condition to any transfer or assignment shall be that the recipient agrees to the terms of this Agreement. Any attempted transfer or assignment in violation of this provision shall be null and void.

6. Ownership. DELGEN and its suppliers own the Software and all intellectual property rights embodied therein, including patents, copyrights and valuable trade secrets embodied in the Software's design and coding methodology. The Software is protected by EC and United States patents, copyright and trade secret laws and international treaty provisions.

# **Change List**

#### 1.0

Initial release